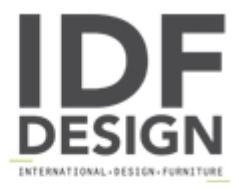

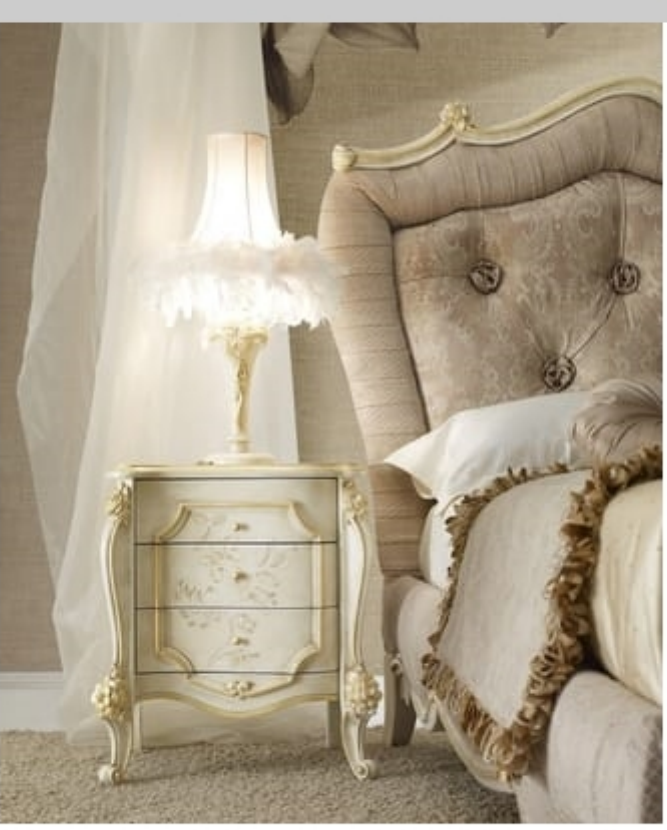

## Signoria nightstand

Classic bedside table with three drawers, with decorative carvings and floral designs on the front.

Classic graphic elements. Between modernity and tradition, a proposal for an exclusive bedroom.

Produced by

Volpi Sedie e Imbottiti Srl Via del Commercio 4 56035 Lari (Pisa) Italy

Phone: +39 0587 684218 Fax: +39 0587 684286 E-mail: sales@idfdesign.com Website: http://www.volpiarreda.it

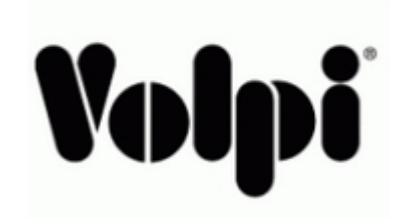